## **NTPULT – How to set the clock.**

Start at the Sports menu:

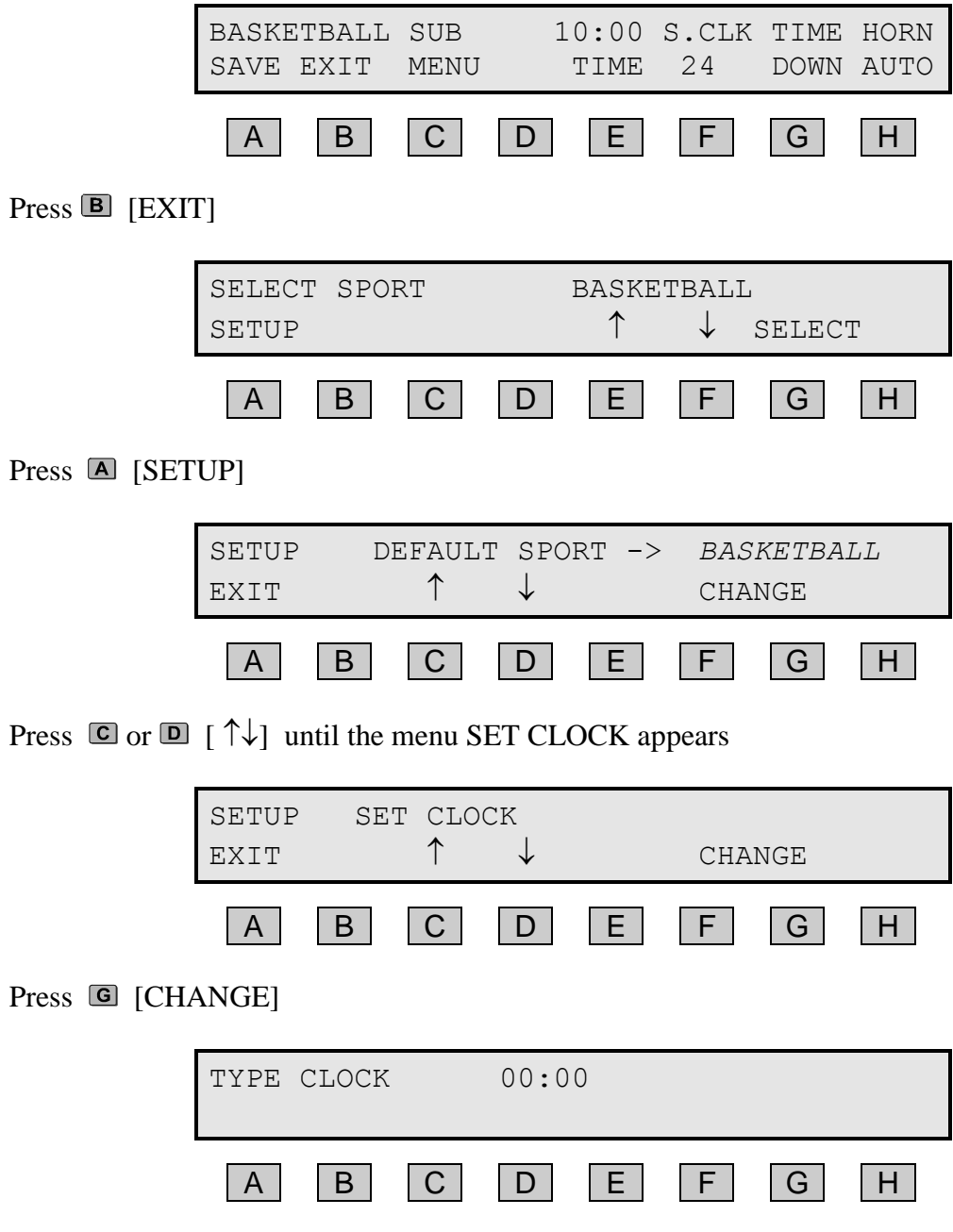

Enter the Day time and press the ENTER button. Done.